## **Maîtrise d'Informatique**

# **Examen d'Infographie II 27 mai 2003 - 3h**

*Documents autorisés :* 1 feuille A4 de notes personnelles. Lisez l'ensemble de l'énoncé. Soyez clair, précis, concis. Justifiez vos réponses. Relisez-vous.

### **Exercice A - Découpage d'un maillage en bandes (10 points)**

On considère dans cet exercice des maillages de polygones qui ont les deux propriétés suivantes : toutes les faces sont triangulaires ;

le maillage est fermé (il n'a pas de bord) : il correspond à la frontière d'un solide sans trou.

Pour afficher de grands ensembles de triangles, la librairie OpenGL permet de spécifier des bandes de triangles (*triangle strips*). Cette technique permet de spécifier *n* triangles adjacents en donnant une liste de *n+2* sommets (figure 1a). Lorsque plus de 3 triangles successifs partagent un même sommet dans la bande, on duplique des sommets dans la liste (figure 1b). Cette opération est appelée un "swap", et correspond à l'insertion d'un triangle réduit à un segment.

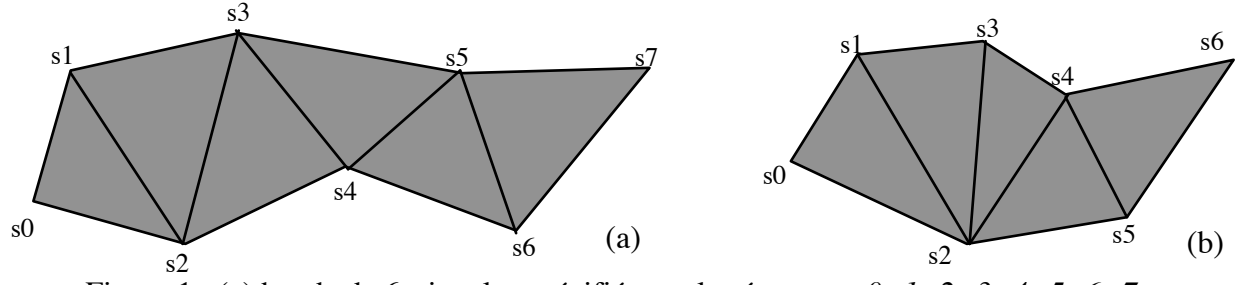

Figure 1 : (a) bande de 6 triangles spécifiée par la séquence *s0 s1 s2 s3 s4 s5 s6 s7* (b) bande de 5 triangles avec un swap (sous-séquence *s2 s3 s2* ) : *s0 s1 s2 s3 s2 s4 s5 s6*

L'objet de cet exercice est d'étudier la génération de bandes de triangles à partir d'un maillage triangulaire quelconque, l'objectif étant de réduire au maximum le nombre de bandes (et donc de trouver les bandes les plus longues possibles).

**1.** Donner la séquence de sommets qui permet de spécifier un tétraèdre par une seule bande sans swap. Donner la séquence de sommets qui permet de spécifier un cube (dont chaque face est constituée de deux triangles) par deux bandes sans swap.

**2.** La *longueur* d'une bande est son nombre de triangles. L'*efficacité* d'une bande est le nombre de sommets spécifiant la bande divisé par la longueur de la bande. Cette efficacité mesure le nombre moyen de sommets qu'il faut spécifier par triangle.

- **a.** Donner la formule qui permet de calculer l'efficacité d'une bande de *m* triangles contenant *s* swaps. Montrer que l'efficacité tend vers 1 quand *m* tend vers l'infini. Comparer avec l'efficacité de la méthode qui consiste à spécifier chaque triangle par ses 3 sommets.
- **b.** Comparer l'efficacité d'une bande de longueur *m* comportant *s* swaps et de *s+*1 bandes sans swap de longueurs  $m_0$ ,  $m_1$ , ..  $m_s$  avec  $m_0 + m_1 + ... + m_s = m$ . Qu'en conclure sur l'intérêt des swaps ?
- **3.** Montrer que dans tout maillage triangulaire, le nombre *F* de triangles et le nombre *A* d'arêtes sont tels que  $3F = 2A$ .

A l'aide de ce résultat, de la formule d'Euler et de la question 2.a, montrer que chaque sommet du maillage doit apparaitre au moins deux fois dans tout découpage d'un maillage de polygones en au moins deux bandes.

*Rappel -* La formule d'Euler s'applique à tout polyhèdre fermé (et donc à nos maillages) : *S* - *A* + *F* = 2 (*S* est le nombre de sommets, *A* le nombre d'arêtes et *F* le nombre de faces)

**4.** Le découpage d'un maillage en un nombre minimal de bandes est un problème NP-complet. L'algorithme suivant utilise une heuristique qui s'est montrée efficace, basée sur le *degré* d'un triangle : le degré d'un triangle est le nombre de faces adjacentes à ce triangle qui n'ont pas encore été visitées par l'algorithme. L'algorithme est le suivant :

- (i) Commencer la première bande par un triangle quelconque *T* du maillage.
- (ii) Parmi les triangles adjacents à *T* et non visités, choisir celui de degré minimal (choisir au hasard en cas d'égalité).
- (iii) Ajouter ce triangle à la bande (attention à l'ordre des sommets !) et le marquer comme ayant été visité. Ce triangle devient le nouveau triangle courant *T*.
- (iv) Itérer les deux étapes précédentes jusqu'à ce que l'on ne puisse plus continuer la bande.
- (v) Commencer une nouvelle bande avec un triangle non visité de degré minimal (non nul) et procéder comme ci-dessus jusqu'à épuisement des triangles non visités.

La figure 2 montre un exemple du résultat (chaque bande est colorée différemment).

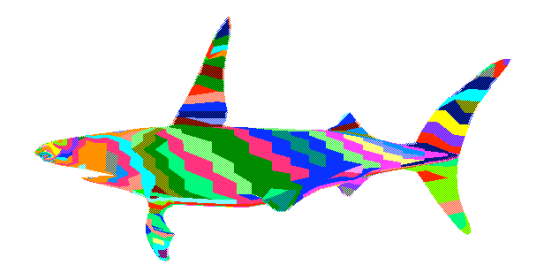

Figure 2 : visualisation des bandes à l'aide de couleurs

On considère la structure de données suivante qui représente un maillage triangulaire. On pourra ajouter, en les justifiant, des champs et des méthodes à cette structure de données.

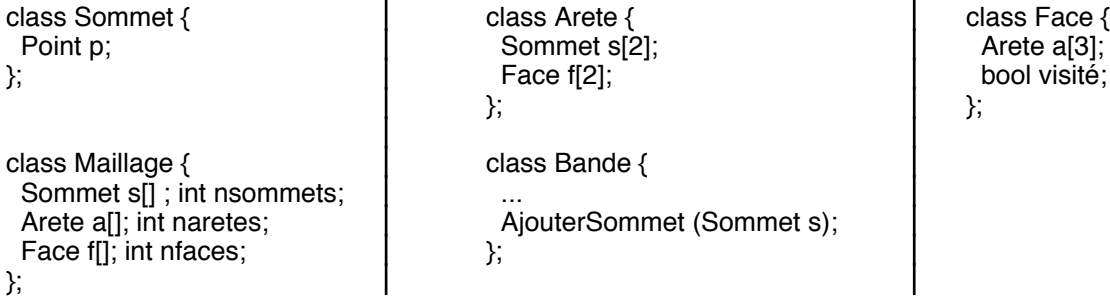

- **a.** Ecrire la méthode CreerBande (Face t1) de la classe *Maillage*. Cette méthode crée une bande à partir de la face *t1* selon les étapes (ii) à (iv) de l'algorithme et retourne la nouvelle bande.
- **b .** Ecrire la méthode CreerDecoupage () de la classe *Maillage*. Cette méthode implémente l'ensemble de l'algorithme décrit ci-dessus en faisant appel à *CreerBande*. On stockera les bandes créées dans un tableau ajouté à la classe *Maillage*, similaire aux tableaux des faces, des arêtes et des sommets.
- **5.** Afin d'améliorer l'algorithme, on fait la modification suivante : lorsque plusieurs triangles ont même degré (étape ii), on regarde les degrés de leurs faces adjacentes et on choisit le triangle dont la somme des degrés des faces adjacentes est minimale. (Si plusieurs triangles satisfont cette condition, on en choisit un au hasard). Modifier la méthode *CreerBande* en conséquence.

### **Exercice B - Filtre médian (5 points)**

Le filtre médian est utilisé pour réduire le bruit d'une image (figure 1). Il consiste à remplacer chaque pixel par la *médiane* des pixels de son voisinage. La médiane d'un ensemble de *n* valeurs *vi* triées par ordre croissant est la valeur d'indice *n/*2 si *n* est pair, *(n+*1*)/*2 si *n* est impair. A titre d'exemple, la médiane de la séquence 1 2 2 3 4 est 2.

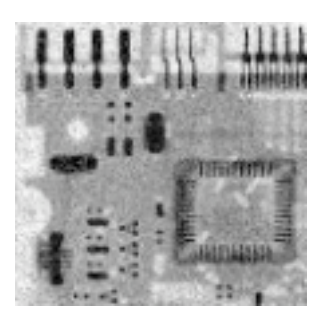

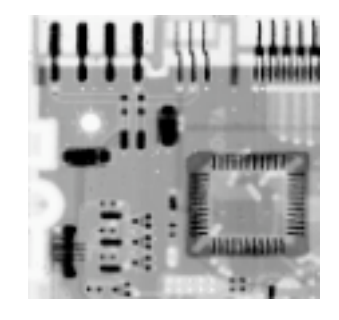

Figure 1 : image originale (à gauche) et filtrée par un filtre médian 3x3 (à droite)

- **1.** Ecrire l'algorithme qui applique un filtre médian de taille *p x p* (*p* impair) à une image *I(x,y)*.
- **2.** Optimiser l'algorithme de la question 1 selon les lignes de l'image en utilisant le calcul de la médiane du voisinage du pixel *I(x,y)* pour calculer la médiane du voisinage du pixel *I(x+1, y)*.
- **3.** Evaluer le gain de cette optimisation, en dénombrant le nombre d'insertions et de retrait d'un élément dans une séquence triée pour chacune des deux versions.

### **Exercice C - Courbes de Catmull-Rom (5 points)**

Une courbe de Catmull-Rom est définie par  $n+1$  points  $P_0$  ..  $P_n$ . Chaque segment  $Q_i(t)$  de la courbe est défini par 4 points de contrôle  $P_{i}P_{i}P_{i+1}P_{i+2}$  avec les conditions suivantes (figure 1) :

 $Q_i(0) = P_i$ ;  $Q_i(1) = P_{i+1}$ ;  $Q'_i(0) = (P_{i+1} - P_{i-1}) / 2$ ;  $Q'_i(1) = (P_{i+2} - P_i) / 2$ 

Le segment  $Q_i$  va donc du point  $P_i$  avec une tangente parallèle au segment  $(P_{i-1}, P_{i+1})$  au point  $P_{i+1}$ avec une tangente parallèle au segment  $(P_i P_{i+2})$ .

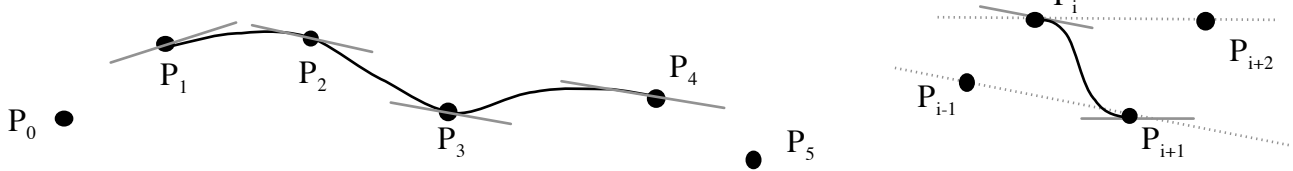

Figure 1 : Courbe de Catmull-Rom formée de 6 points et 3 segments (à gauche) et segment de Catmull-Rom (à droite) - les pointillés indiquent la direction des tangentes

On rappelle la définition d'une courbe de Hermite, définie par deux points de contrôle  $P_1$ ,  $P_2$ , et les tangentes en ces deux points  $P'$ <sub>1</sub> et  $P'$ <sub>2</sub> :

$$
Q(t) = \begin{bmatrix} t^3 & t^2 & t & 1 \end{bmatrix} \begin{bmatrix} 2 & -2 & 1 & 1 \\ -3 & 3 & -2 & -1 \\ 0 & 0 & 1 & 0 \\ 1 & 0 & 0 & 0 \end{bmatrix} \begin{bmatrix} P_1 \\ P_2 \\ P'_1 \\ P'_2 \end{bmatrix}
$$

- **1.** Donner la matrice 4x4 de changement de base qui permet d'exprimer la matrice de géométrie d'une courbe de Hermite en fonction de la matrice de géométrie d'un segment de Catmull-Rom.
- $\overline{a}$ **2.** En déduire la matrice de base des courbes de Catmull-Rom. Les courbes de Catmull-Rom satisfont-elles la condition d'inclusion dans l'enveloppe convexe ? Justifier votre réponse.